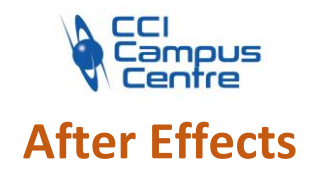

## **OBJECTIFS**

Acquérir les fonctionnalités de base d'After Effects Créer, réaliser des animations et des effets vidéo en post-production

# **PROGRAMME**

### *Notions de base*

Interface AE et ergonomie de travail Les différents types de calques et objets Ligne de temps et application d'images clefs Les projets et les compositions

## *Gestion du projet After Effects*

Importation de médias Panneau prévisualisation Effets et paramètres prédéfinis Créer des pré-compositions

## *Réalisation d'animations avec After Effects*

Animation des solides Interpolation de temps et dans l'espace Gestion des images clefs Utiliser les calques d'effets Créer des animations de textes élaborés Animer des masques Gérer les modes de fusion Détection des fonds verts et des alphas Créer des mouvements de caméra 3D Stabiliser des séquences vidéo Réalisation de morphing vectoriel

## *Export, finalisation et optimisation de projet*

Archivage des métrages et du projet Compressions et rendu final Formats d'exportation vidéo suivant le support

### **PUBLIC - PREREQUIS**

Graphistes, monteurs, réalisateur d'images Venir avec son matériel (PC et licence)

**PEDAGOGIE** Exercices pratiques et suivi individuel

**MOYENS ET OUTILS** Poste de travail informatique

**INTERVENANT** Consultant spécialisé en design graphique

#### **MODALITES D'EVALUATION**

Positionnement pré et post formation par le formateur Bilan oral de fin de formation Appréciation des acquis sur l'attestation de formation Grille d'évaluation individuelle de fin de formation

**DUREE** 4 jours soit 28 heures

**DATES**

A définir selon vos disponibilités et celles du formateur

**PRIX** Nous consulter

#### **CONTACT**

Nathalie PRIN : 02 54 53 52 02 CCI CAMPUS CENTRE 16, place Saint Cyran 36000 CHATEAUROUX 02 54 53 52 00 www.campus-centre.fr fpc@indre.cci.fr Siret : 183 600 014 000 17 N° d'activité formation : 2436P000136